## 2860 Delta Rd. Brentwood, CA 94513

## Before Photos

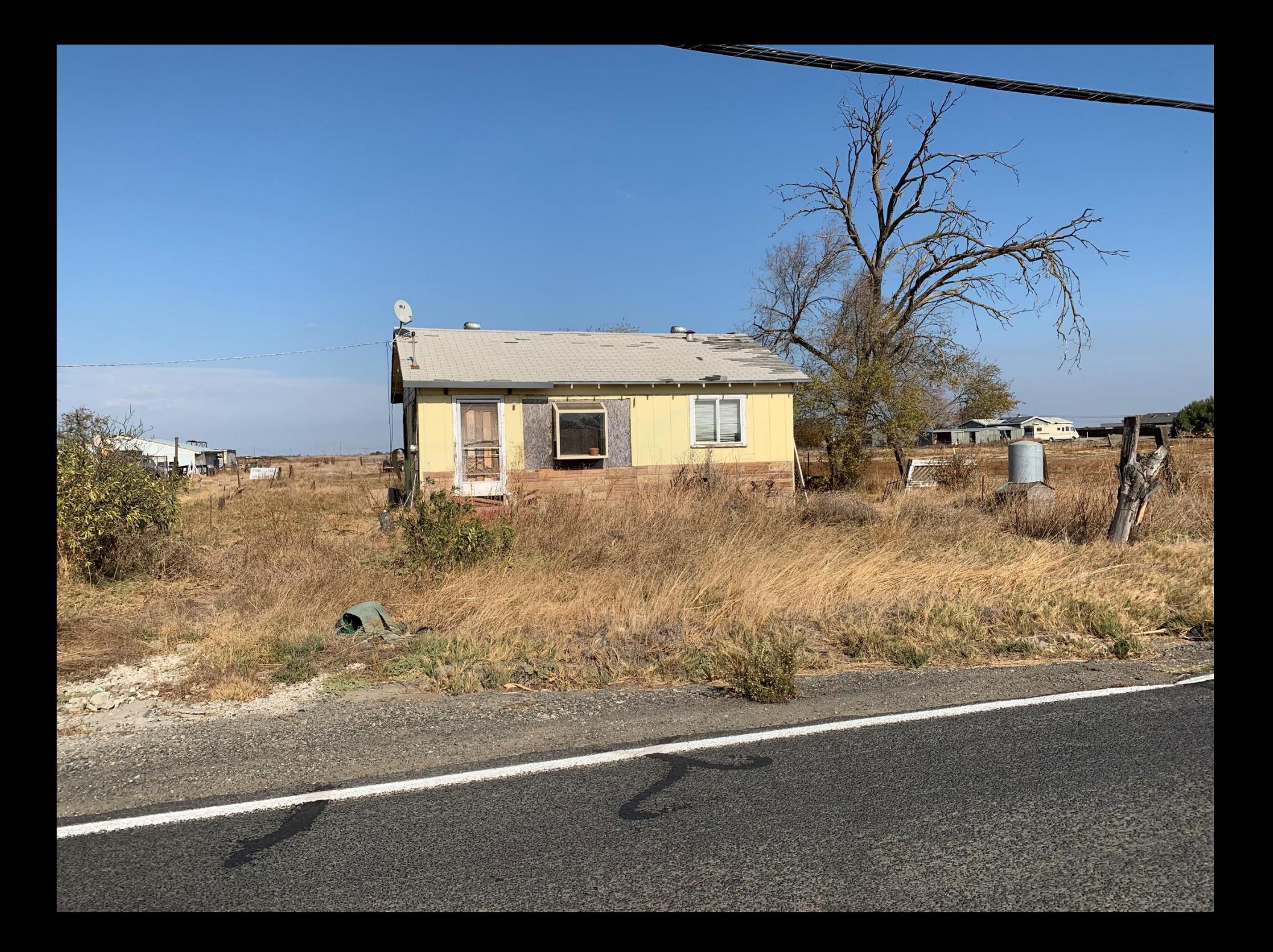

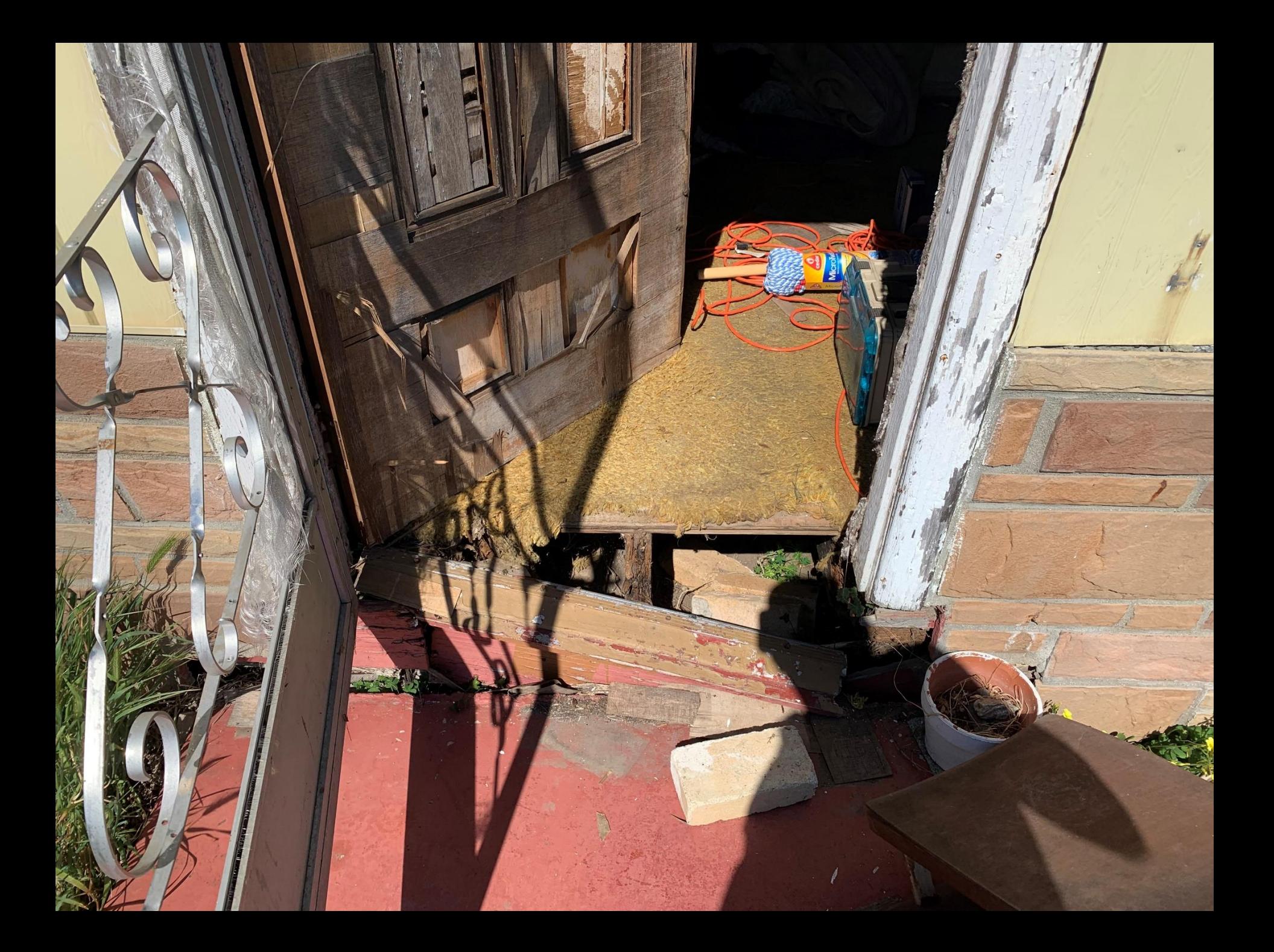

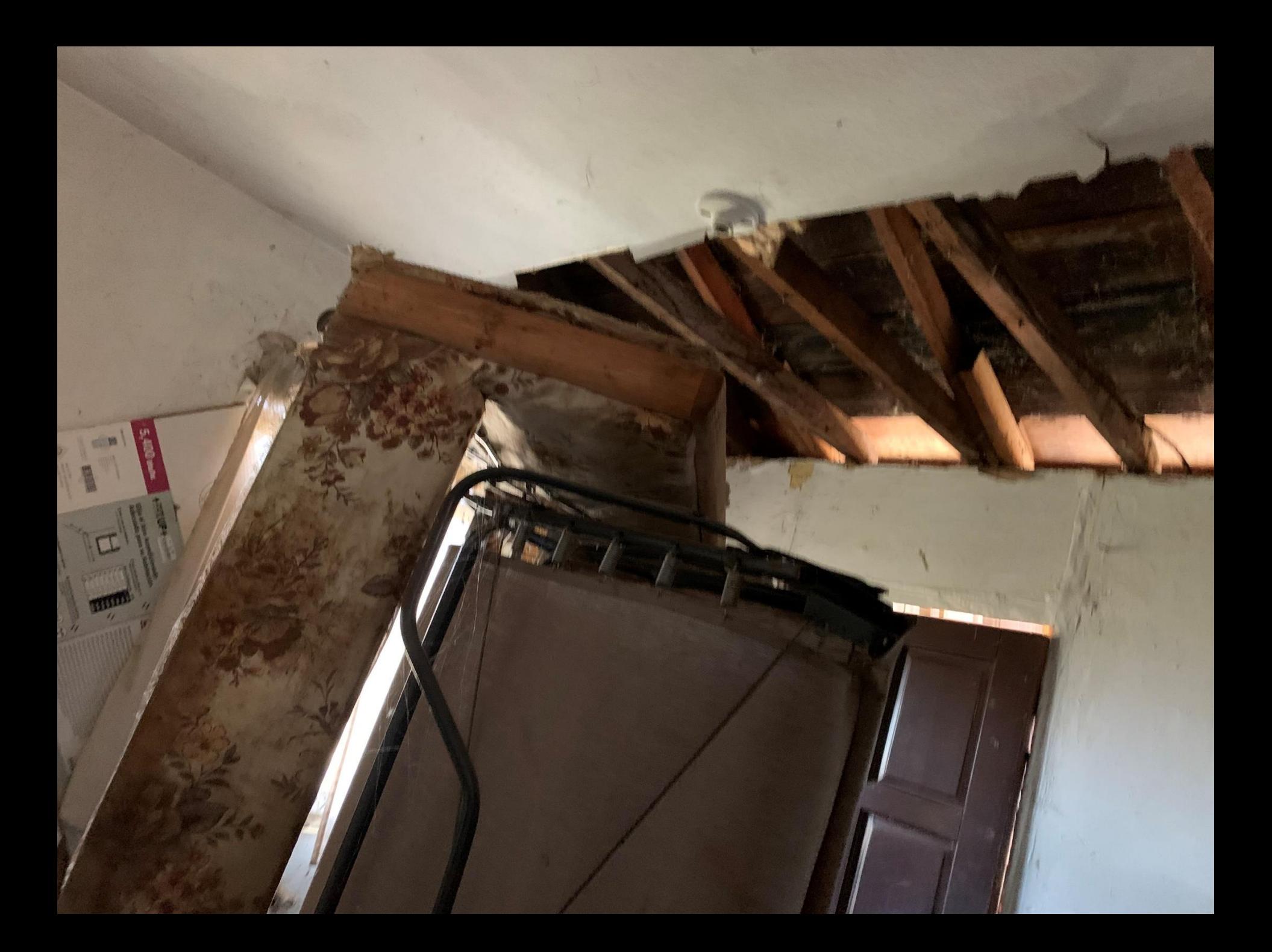

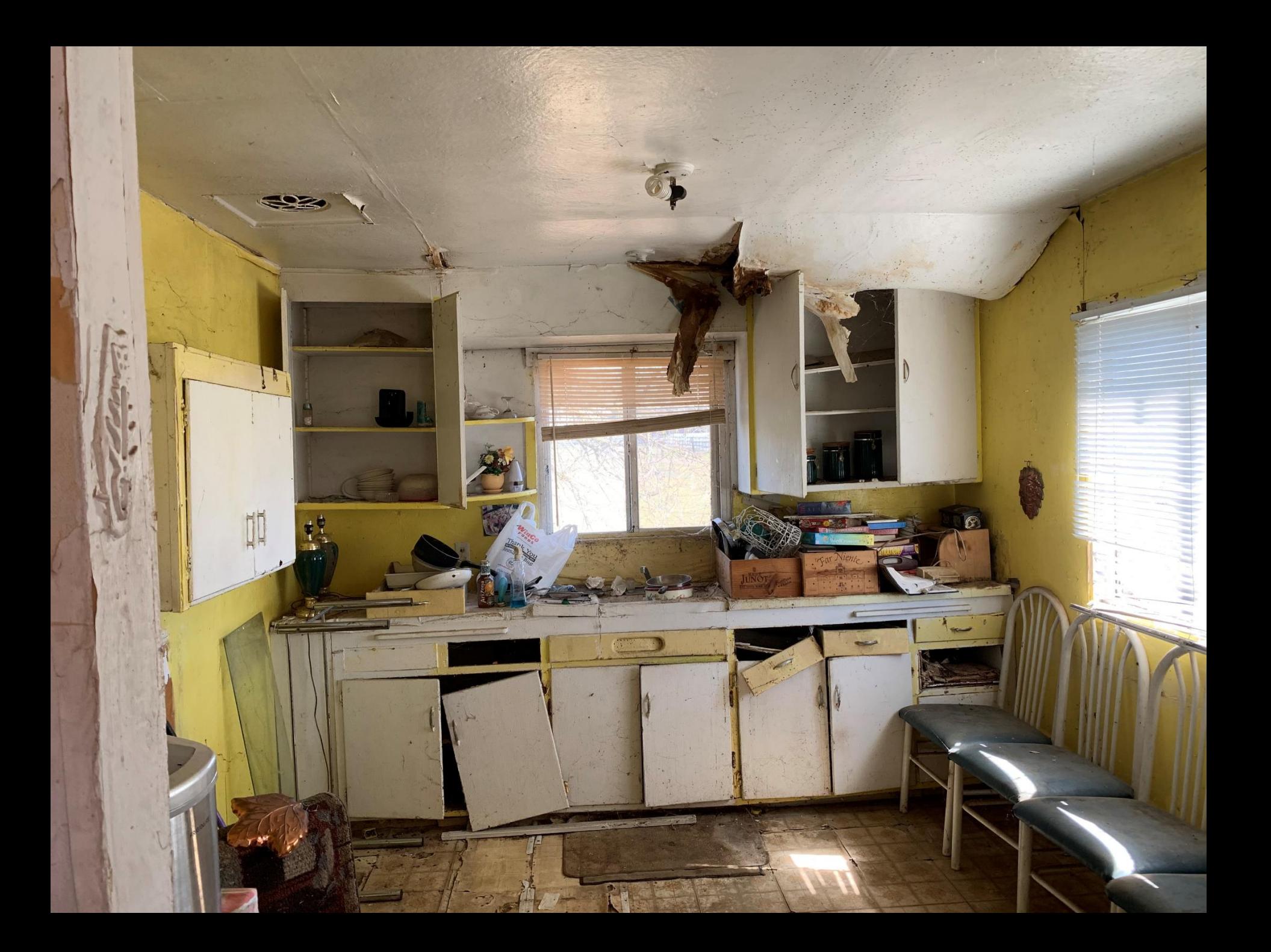

## 2860 Delta Rd. Brentwood, CA 94513

After Photos

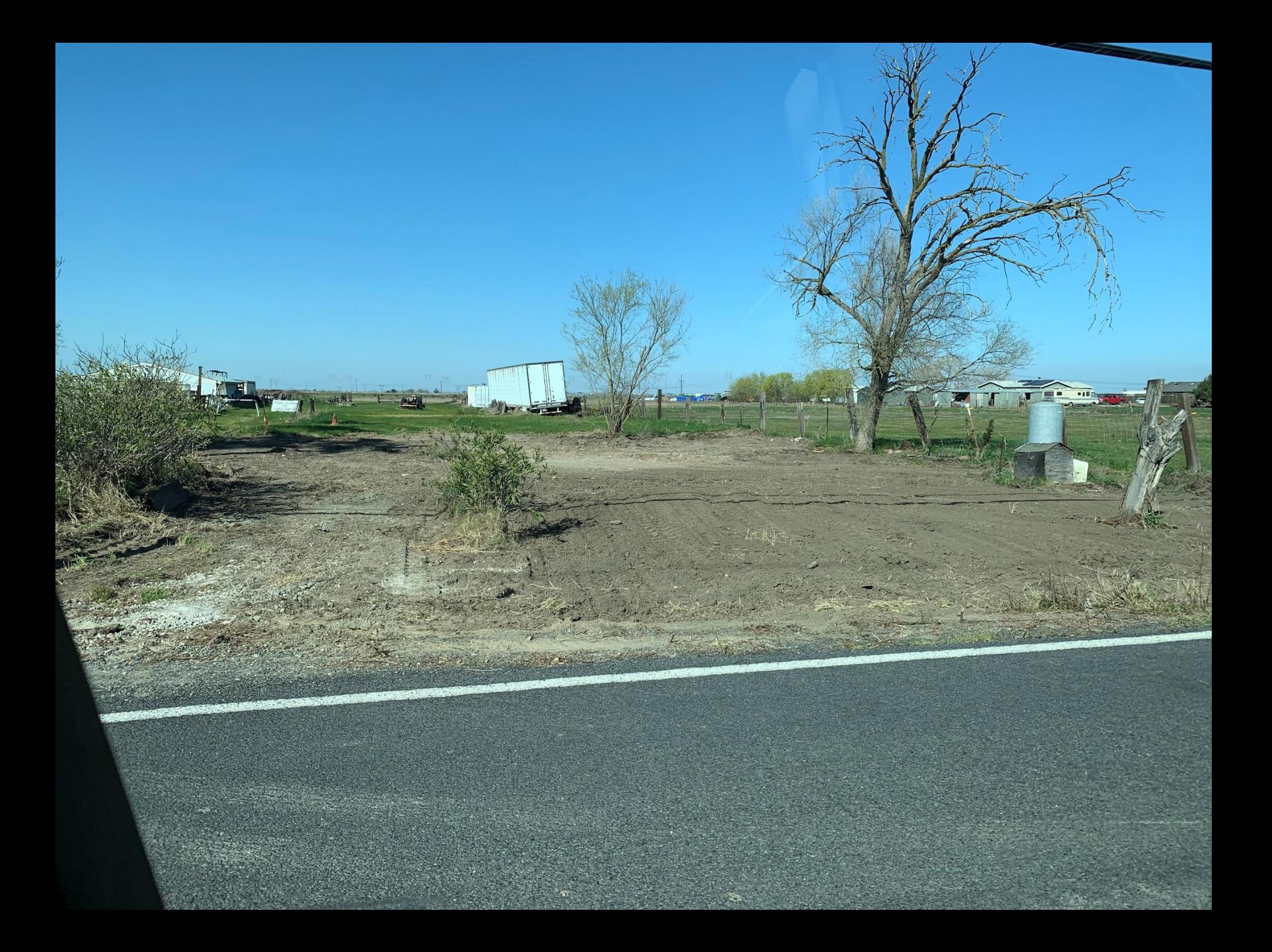